# **Язык программирования Python**

11 Функции

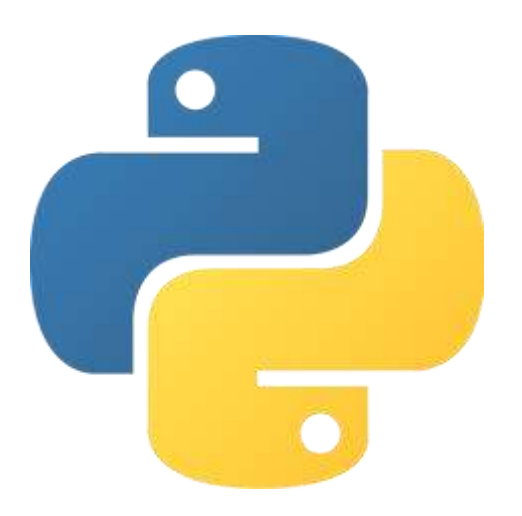

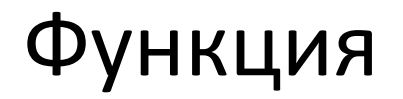

Функция — это блок кода, выполняющий определенную задачу и который можно повторно использовать в коде программы.

До этого мы уже пользовались такими функциями, как print, input, len и так далее.

Мы можем создавать и свои функции. Для этого функцию необходимо определить.

# Определение функции

Определение функции начинается с ключевого слова def, затем следует имя функции, круглые скобки, внутри которых могут быть параметры, и двоеточие, после которого идет тело функции.

```
def имя_функции ([параметры]):
    оператор1
    …
    операторN
```
То, что указано в квадратных скобках, является необязательным.

# Вызов функции

Напишем простейшую функцию.

```
def say_hi():
    print('hi')
```
Функция называется say\_hi, у нее нет параметров. Само по себе определение не запускает функцию. Чтобы заставить ее выполниться, необходимо вызвать функцию.

Для вызова функции нужно указать имя функции, затем указать скобки и аргументы внутри них, если у функции есть параметры.

# Вызов функции

```
def say_hi(): # Определение функции
    print('hi')
```

```
say hi() # Вызов функции say hi
say_hi()
say_hi()
```
Вывод:

hi

hi

hi

## Функция с параметрами

```
def say hi(name): \# Определение функции с параметром name
    print('hi, ', name)
```

```
say hi('Petya') # Вызов функции say hi с аргументом 'Petya'
say hi('Kolya')
say hi('Masha')
```
#### Вывод:

hi, Petya

hi, Kolya

hi, Masha

#### Параметры со значениями по умолчанию

Некоторые параметры функции можно сделать необязательными, указав для них значения по умолчанию в определении функции.

```
def say hi(name = 'Ivan'): \# Определение функции с
параметром name со значением по умолчанию
      print('hi, ', name)
  say_hi()
  say hi('Petya')
```

```
say hi('Masha')
```
Вывод:

hi, Ivan hi, Petya

hi, Masha

#### Именованные параметры

При вызове функции с параметрами мы передаем аргументы в порядке следования параметрам.

```
def say hi(first name, second name):
    …
say hi('Ivan', 'Ivanov')
```
Первому параметру first name передается аргумент 'Ivan', второму  $-$  'Ivanov'.

С помощью именованных параметров можно поменять порядок аргументов.

```
def say hi(first name, second name):
    …
say hi(second name = 'Ivanov', first name = 'Ivan')
```
#### Возвращение значения

Функция может возвращать значение. Для этого используется оператор return.

```
def sum(a, b):
      return a + b # возвращаемое значение — результат
вычисления выражения a + b
```

```
result = sum(100, 200)print(result)
```
Вывод: 300

### Возвращение нескольких значений

В Python функция может возвращать сразу несколько значений.

def get\_numerals(): # Получить цифры return 0, 1, 2, 3, 4, 5, 6, 7, 8, 9

```
my tuple = get numerals()
  x0, x1, x2, x3, x4, x5, x6, x7, x8, x9, = get numerals()
  print('Кортеж:'
, my_tuple)
  print('Переменные:', x0, x1, x2, x3, x4, x5, x6, x7, x8, 
x9)
```
Вывод:

Кортеж: (0, 1, 2, 3, 4, 5, 6, 7, 8, 9) Переменные: 0 1 2 3 4 5 6 7 8 9

#### Итоги

Мы познакомились с такими понятиями, как функция, значение по умолчанию, именованные параметры, оператор return, возвращаемое значение,

а также попрактиковались в работе с интерпретатором в файловом режиме.